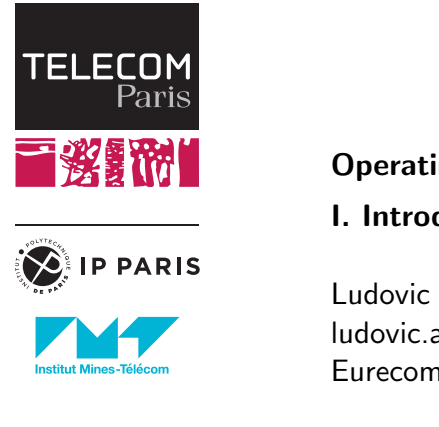

### Operating Systems

I. Introduction

Ludovic Apvrille ludovic.apvrille@telecom-paris.fr Eurecom, office 470

perso.telecom-paris.fr/apvrille/OS/

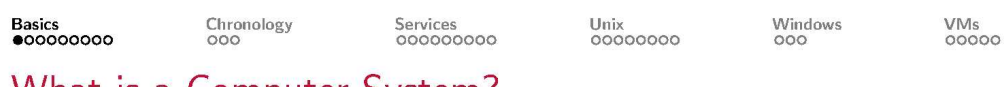

## What is a Computer System?

 $2/38$ 

Applications<br>OS

In other words: what are the main components of a PC?

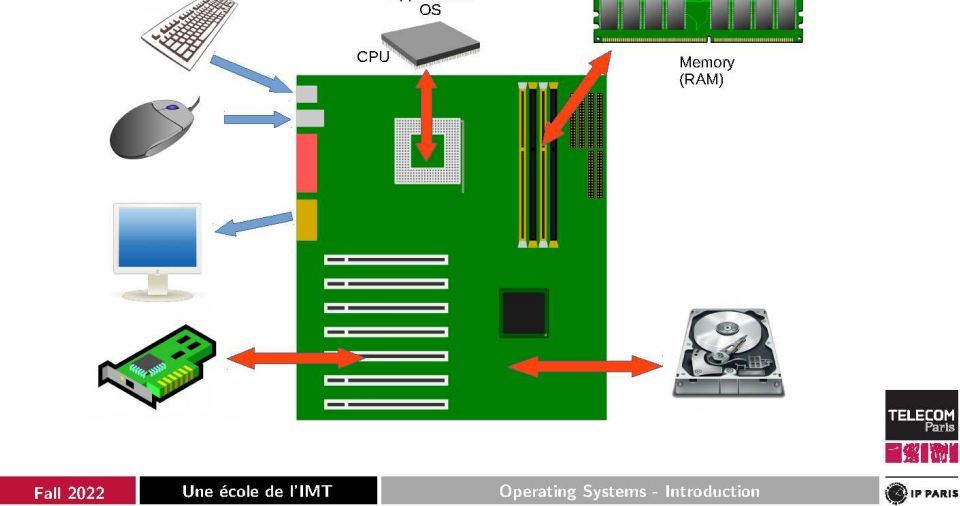

## Computer System: Simplified View

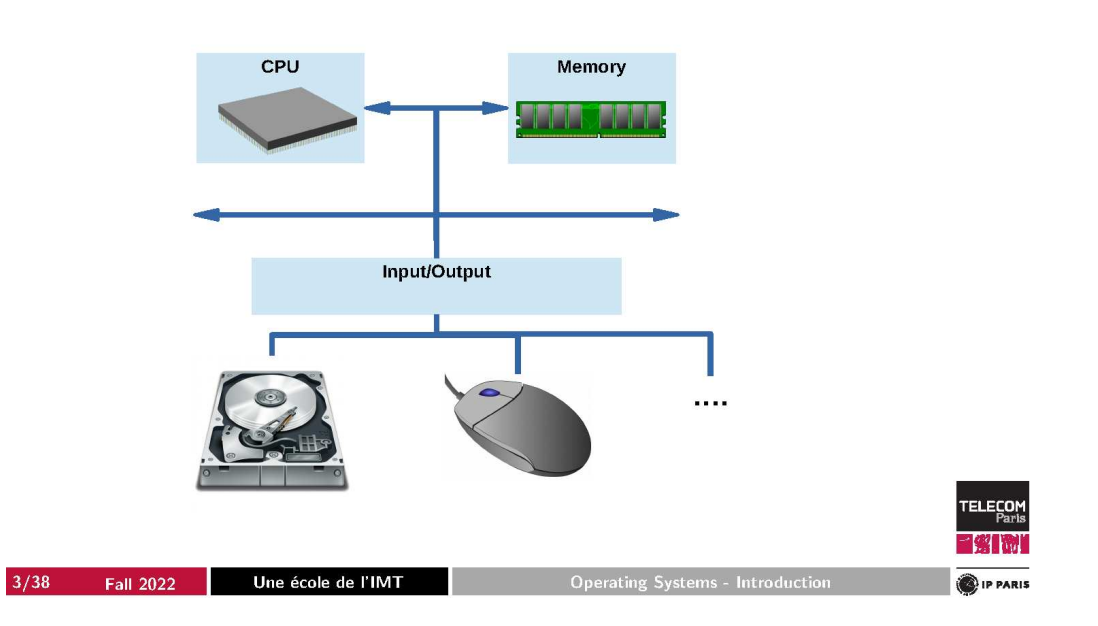

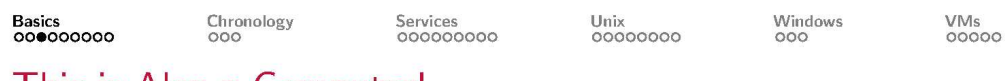

### This is Also a Computer!

 $4/38$ 

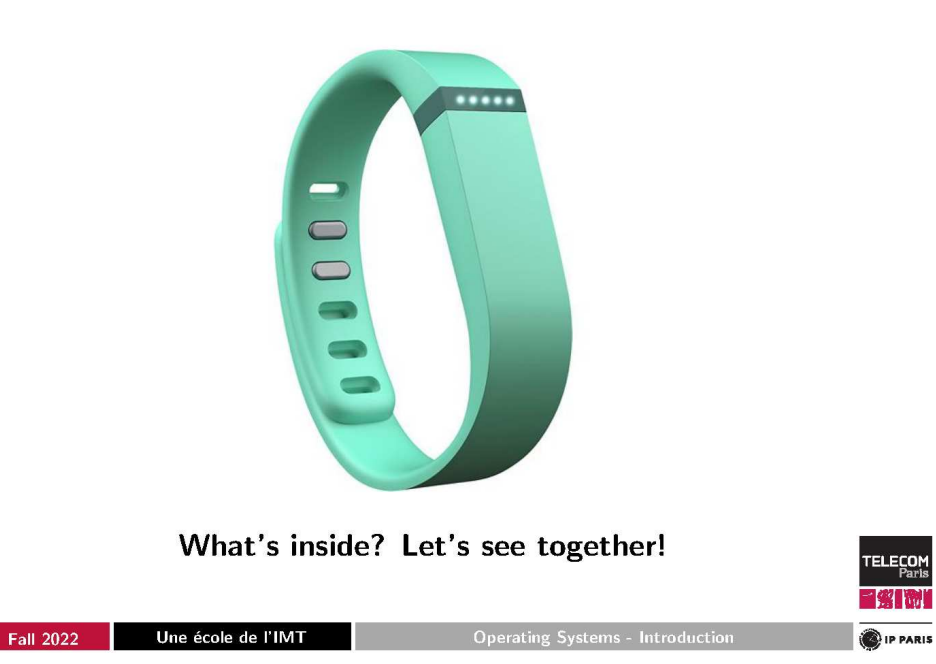

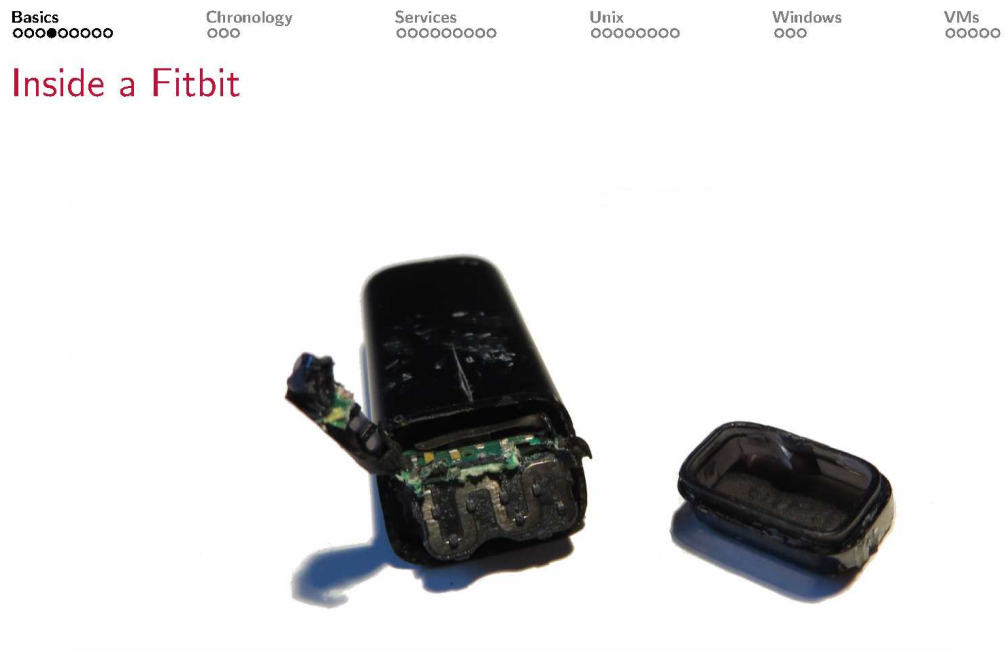

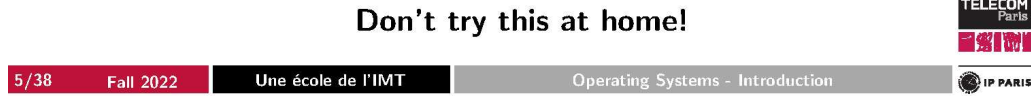

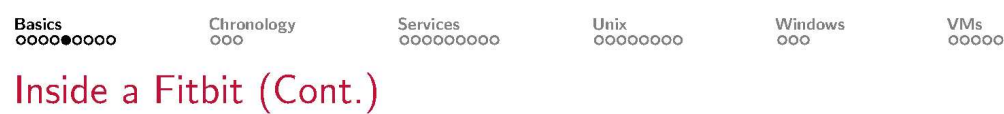

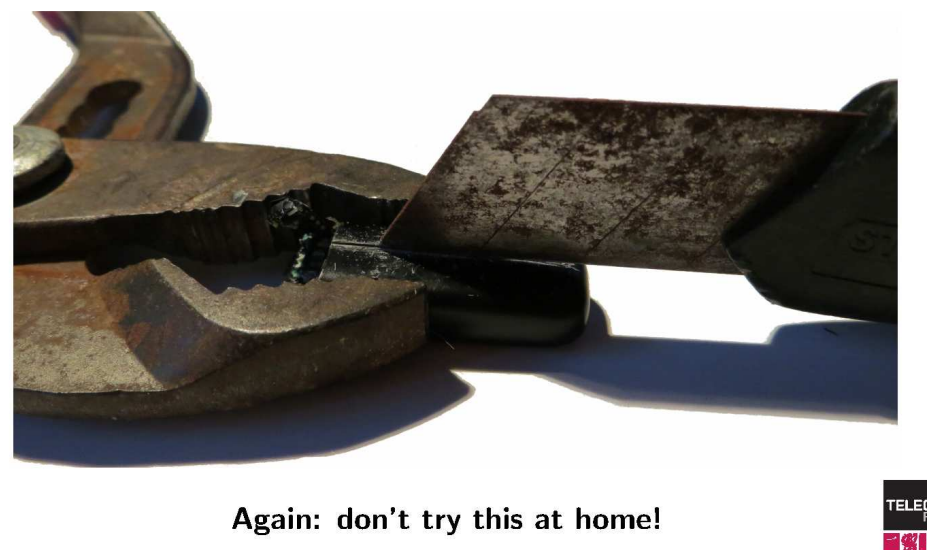

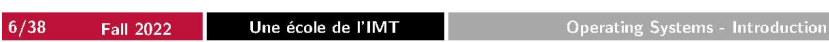

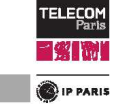

### Basics<br>000000000

Unix<br> $00000000$ 

Windows<br>000

VMs<br>00000

# Inside a Fitbit (Cont.)

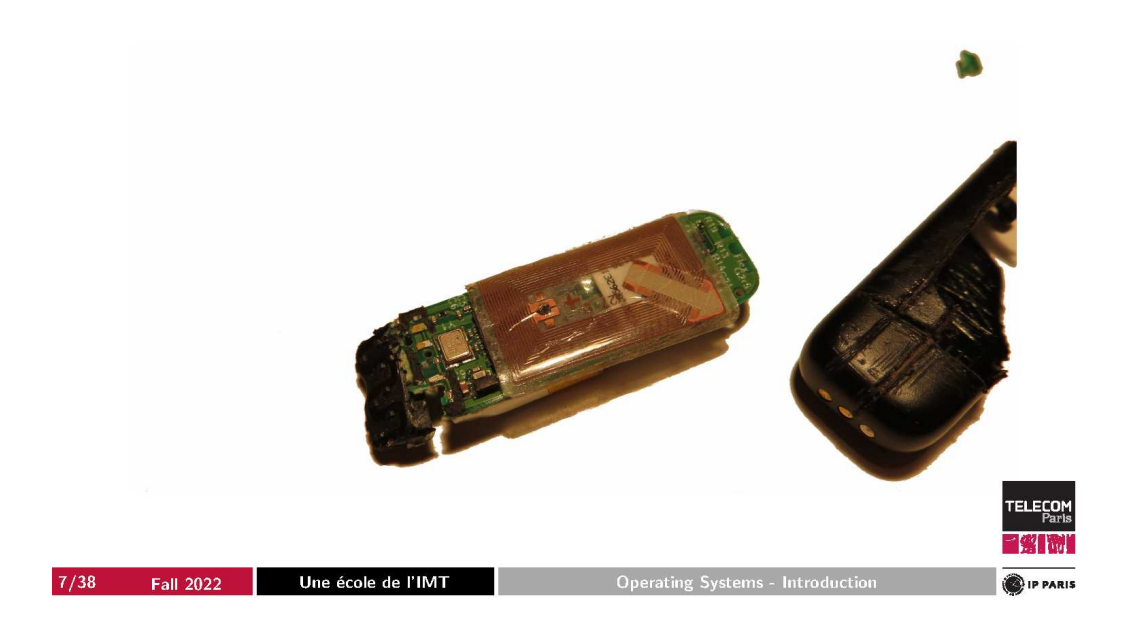

Windows<br>000 VMs<br>00000 Basics<br>000000000 Chronology<br>000 Services<br>000000000 Unix<br> $00000000$ 

## Fitbit: Hardware Components

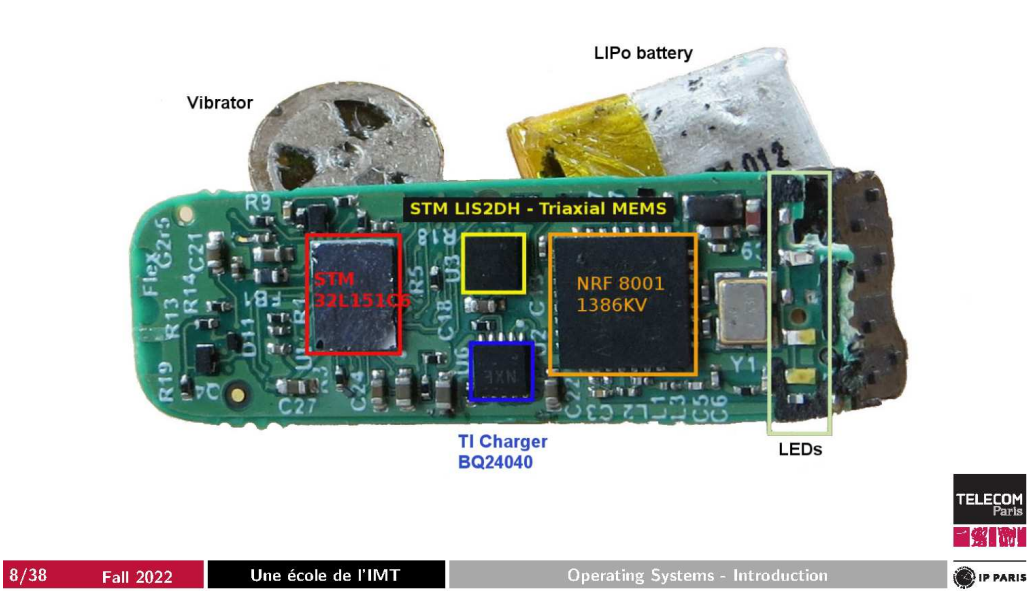

VMs<br>00000

## What is an Operating System?

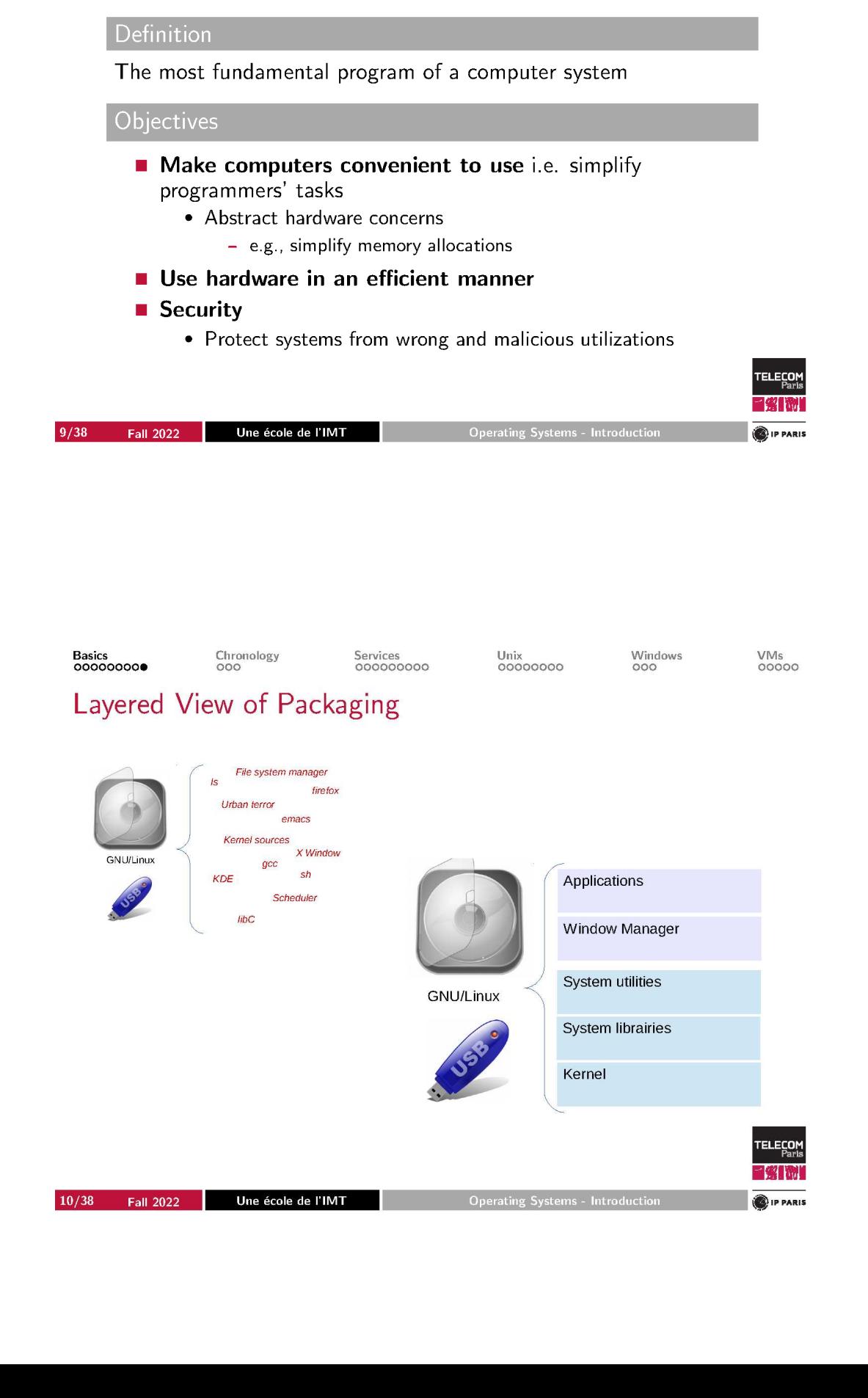

## $1930 \rightarrow 1965$ : First Computers

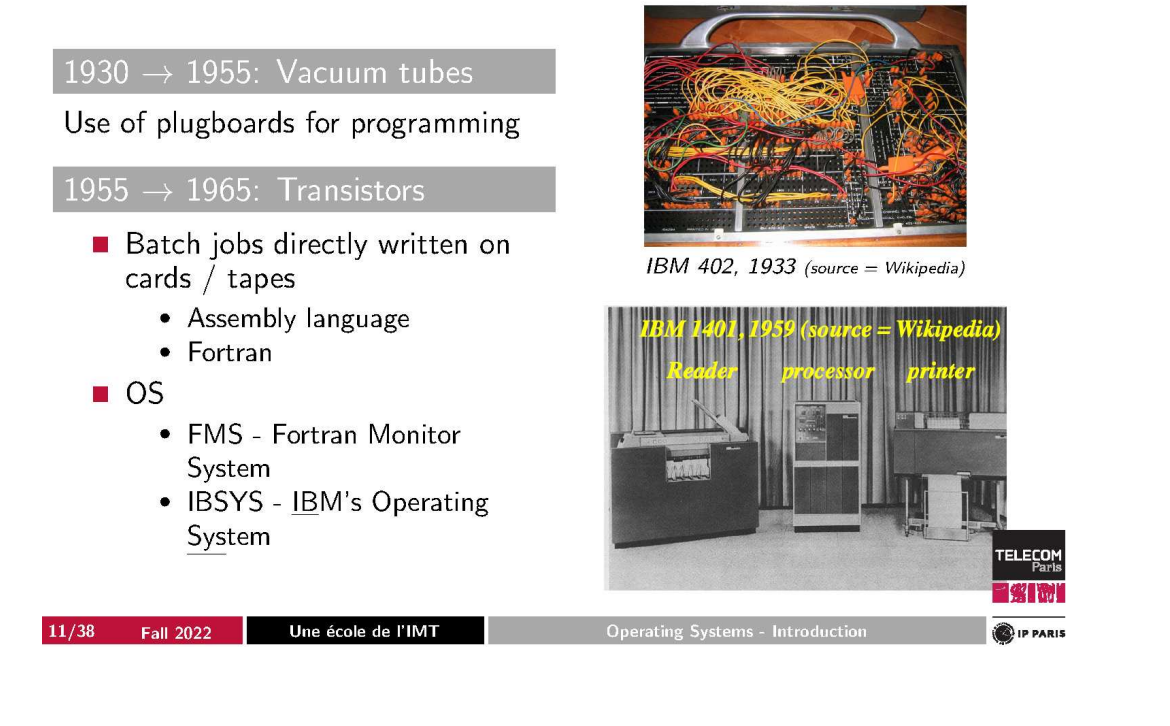

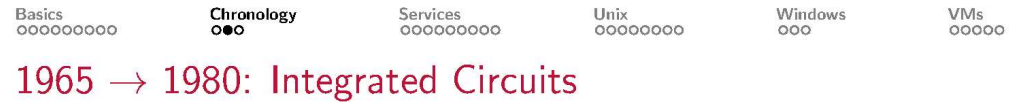

- Multiprogramming
	- Can start loading a program while another one is being executed
	- Memory partitioning
- $\blacksquare$  Timesharing
	- CPU partitioning
- **Examples** 
	- $\bullet$  IBM OS/360
		- Millions of lines of assembly code
	- MIT CTSS: time sharing system  $(62) \rightarrow$  MULTICS  $(65) \rightarrow$  UNIX
	- Minicomputer: DEC PDP-1 (61)

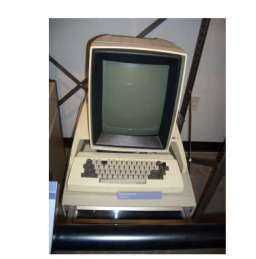

Xerox Alto, 1973 (source = Wikipedia)

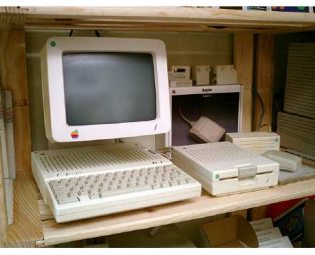

Apple II, 1977-1988  $(source = Wikipedia)$ 

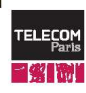

IP PARIS

VMs<br>00000

## $1980 \rightarrow \ldots$ : Large-Scale Integrated Circuits

- Personal Computers, workstations, smartphones
- Graphical user interfaces
- Cloud computing
	- Unawareness of data and jobs execution location
- Real-Time
	- Specialized functionalities for jobs to meet their timing requirements e.g., deadlines
- Examples of OS
	- · Solaris, GNU/Linux, macOS, Android, iOS
	- MS-DOS, 3.11, 95, 98, 98SE, ME, NT (NT4, XP, Server 2003, Vista, 7, 8, 10, 11)

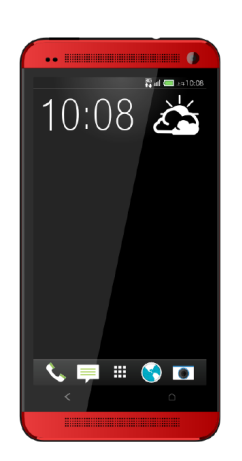

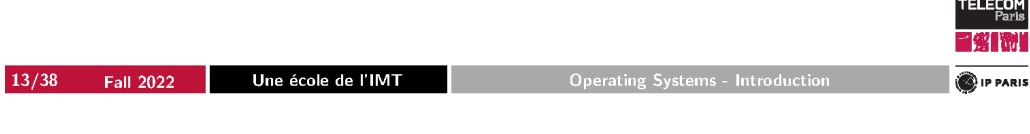

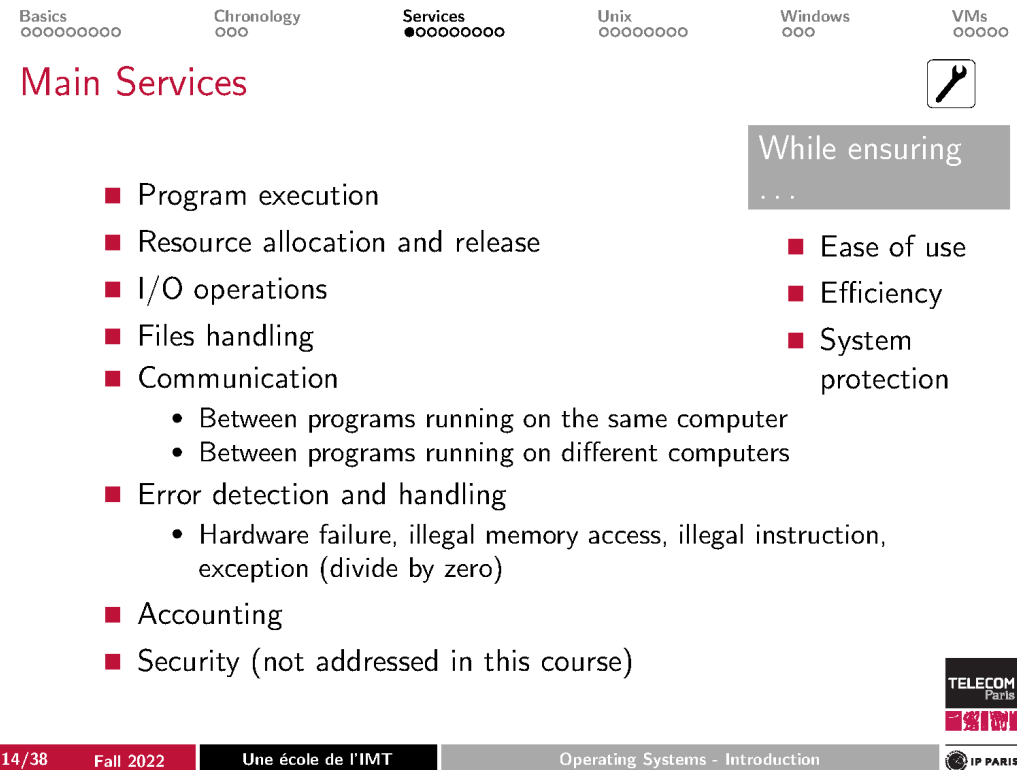

Windows<br>000

### Protection

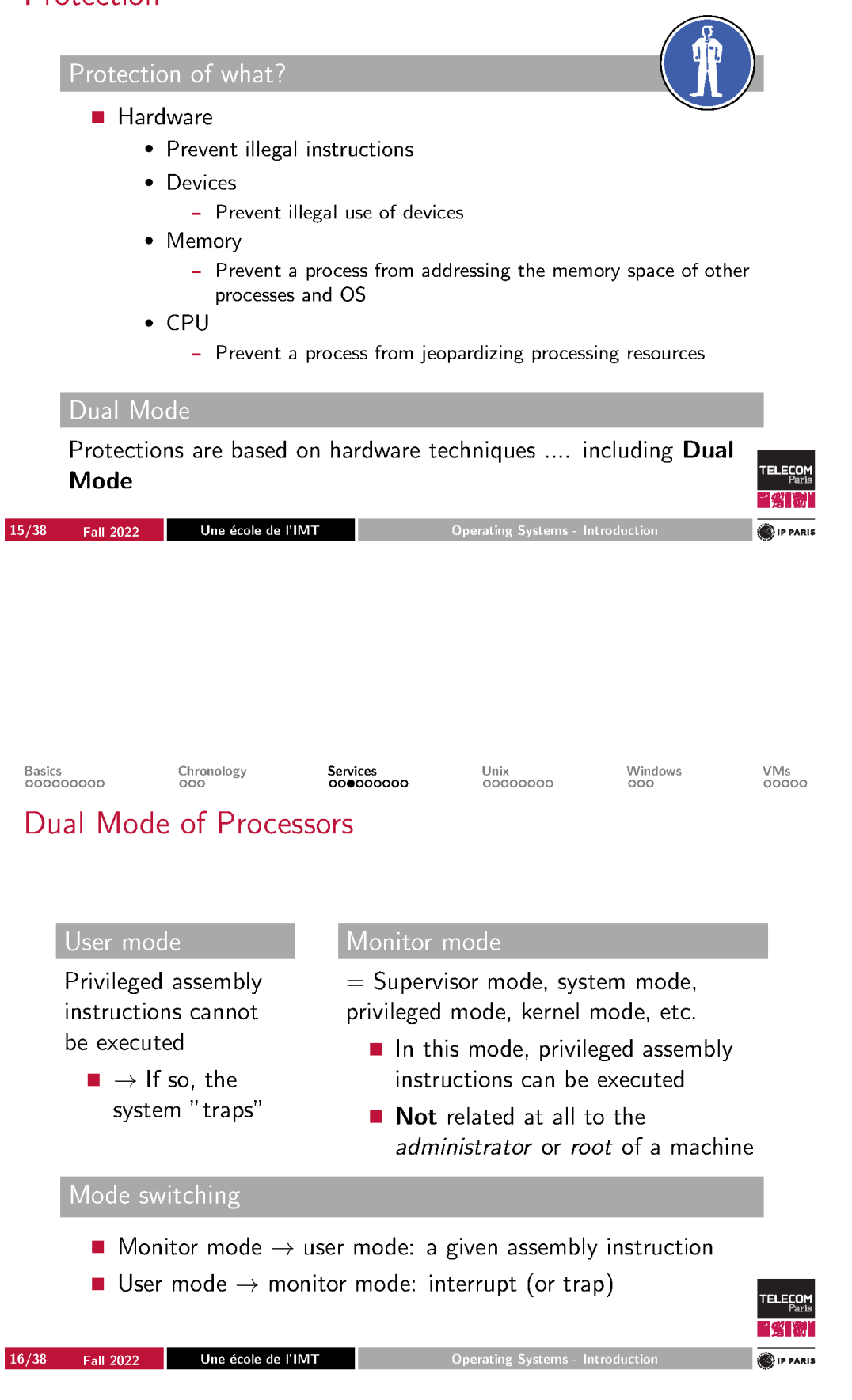

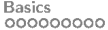

### Interrupts

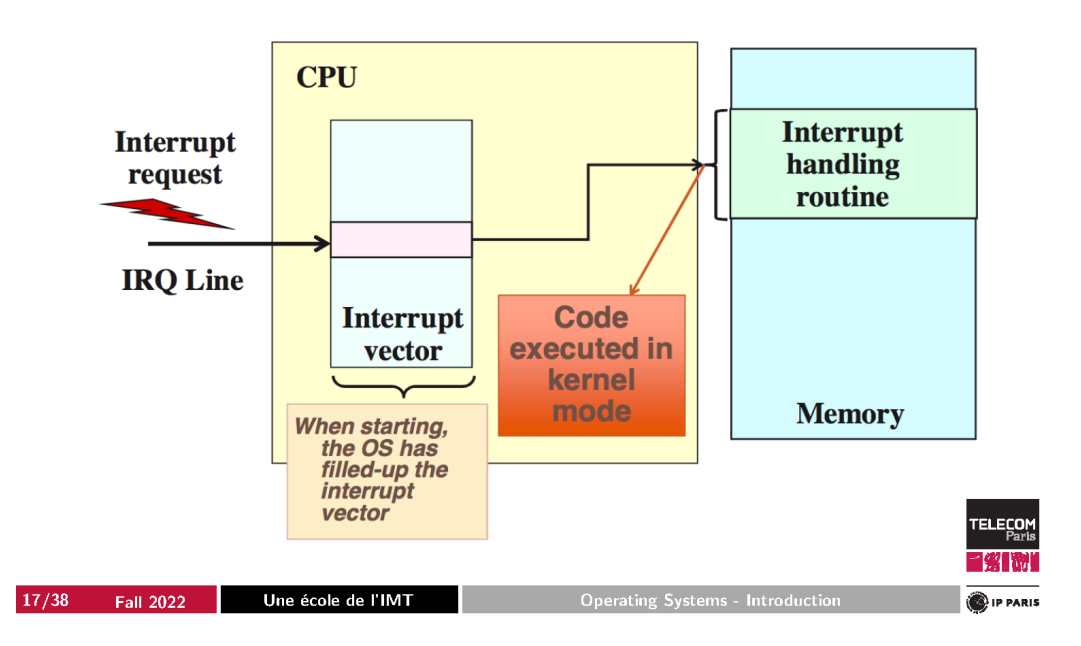

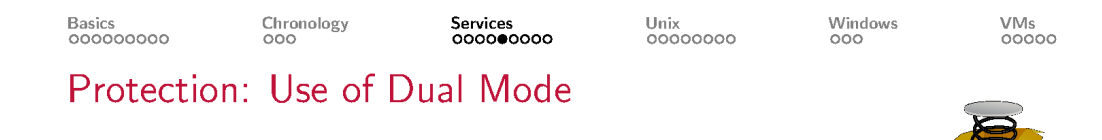

- 1. Hardware starts in monitor mode
- 2. OS boots in monitor mode
- 3. OS starts user processes in user mode
	- · So, user processes cannot execute privileged instructions
- 4. When a trap or an interrupt occurs:
	- Hardware switches to monitor mode
	- Routine pointed to by interrupt vector is called
		- Vector was setup by the OS at boot time

So, the Operating System is in monitor mode whenever it gains control i.e., when its code is executed in the CPU

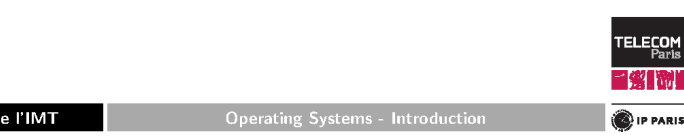

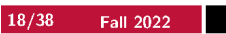

Services<br>000000000

Unix<br>00000000

Windows<br>000

VMs<br>00000

## **Hardware Protection**

#### Goals

Prevent instructions that shall not be executed

Divide by zero, privileged instruction in user mode, etc.

#### Mechanisms

- Hardware detects illegal instructions and accordingly generates interrupts
- The control is transferred to the OS
	- Faulty program is aborted
	- Error message (popup window, message in console or terminal)
	- Program's memory may be dumped for debug purpose
		- Under Unix, it is dumped to a file named core

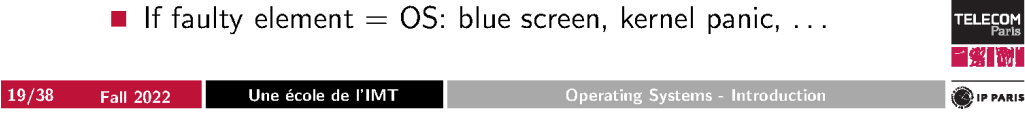

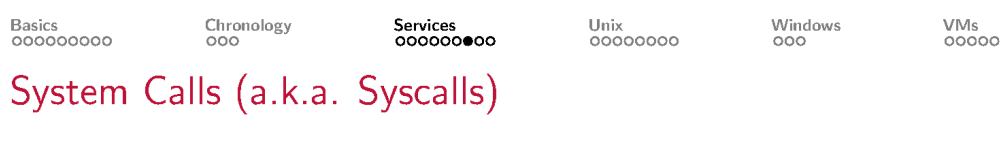

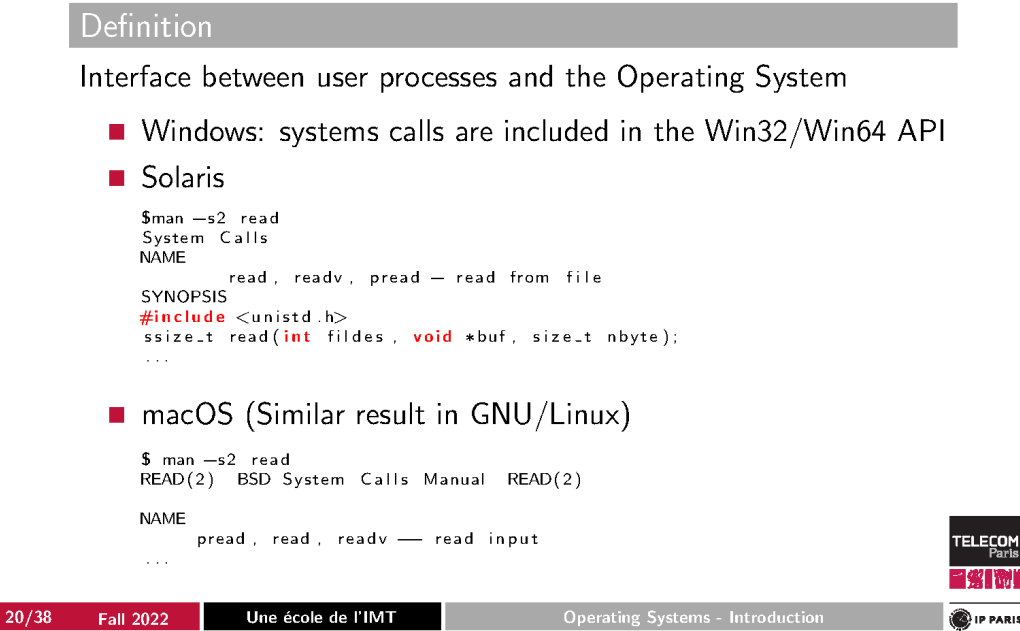

VMs<br>00000

### System Calls: Implementation

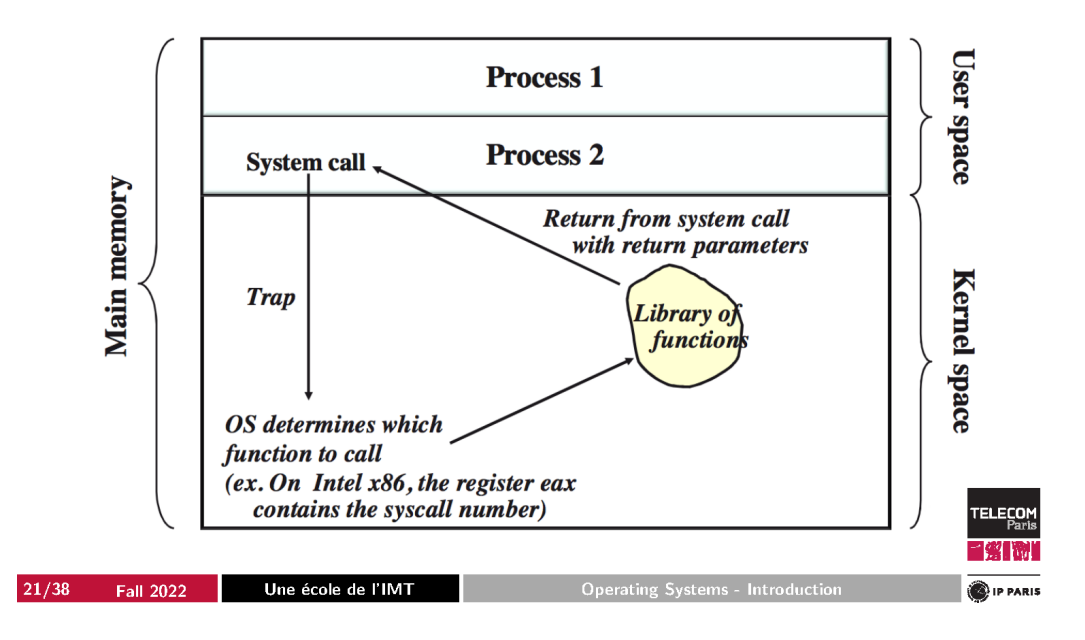

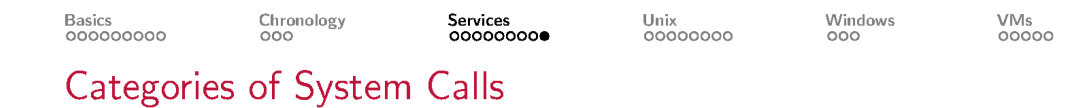

- Process control
	- Create, load, wait event, allocate and free memory, ...
- File manipulation
	- Create, open, close, read, write, attributes management, ...
- Device manipulation
	- Request, read, write, attributes management, ...
- Getting and setting system related information
	- Time management, process management, ...
- Communications
	- Send, receive messages / signals, create communication links,

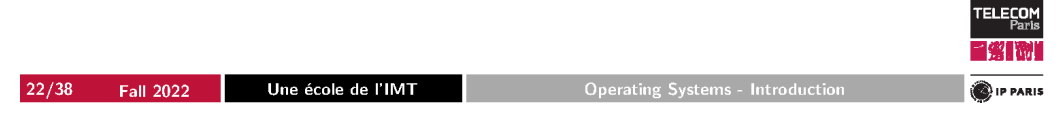

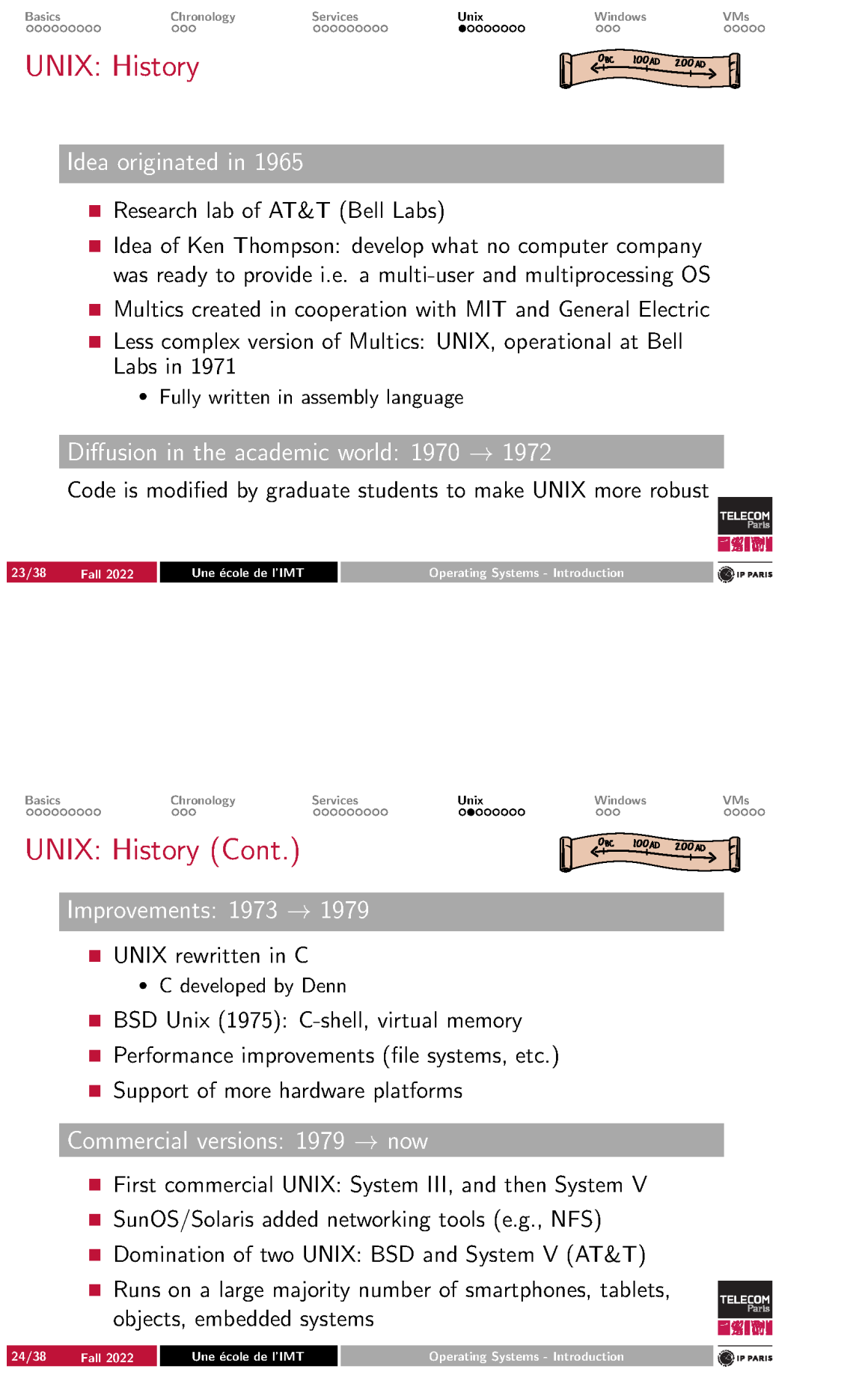

Windows<br>000

VMs<br>00000

### **UNIX: Versions**

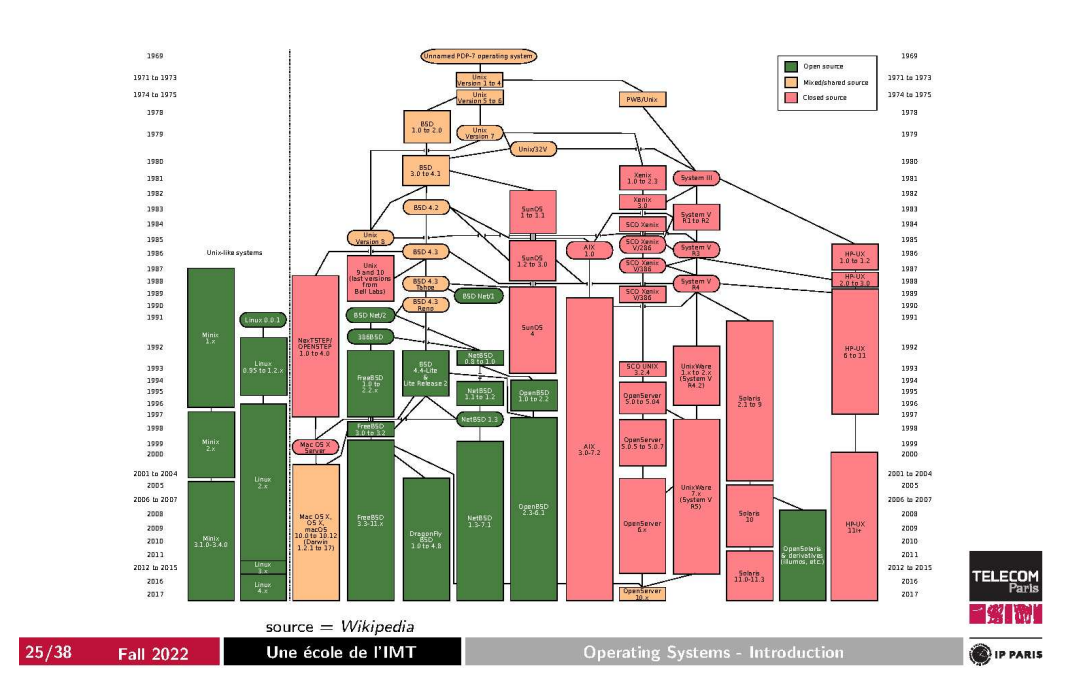

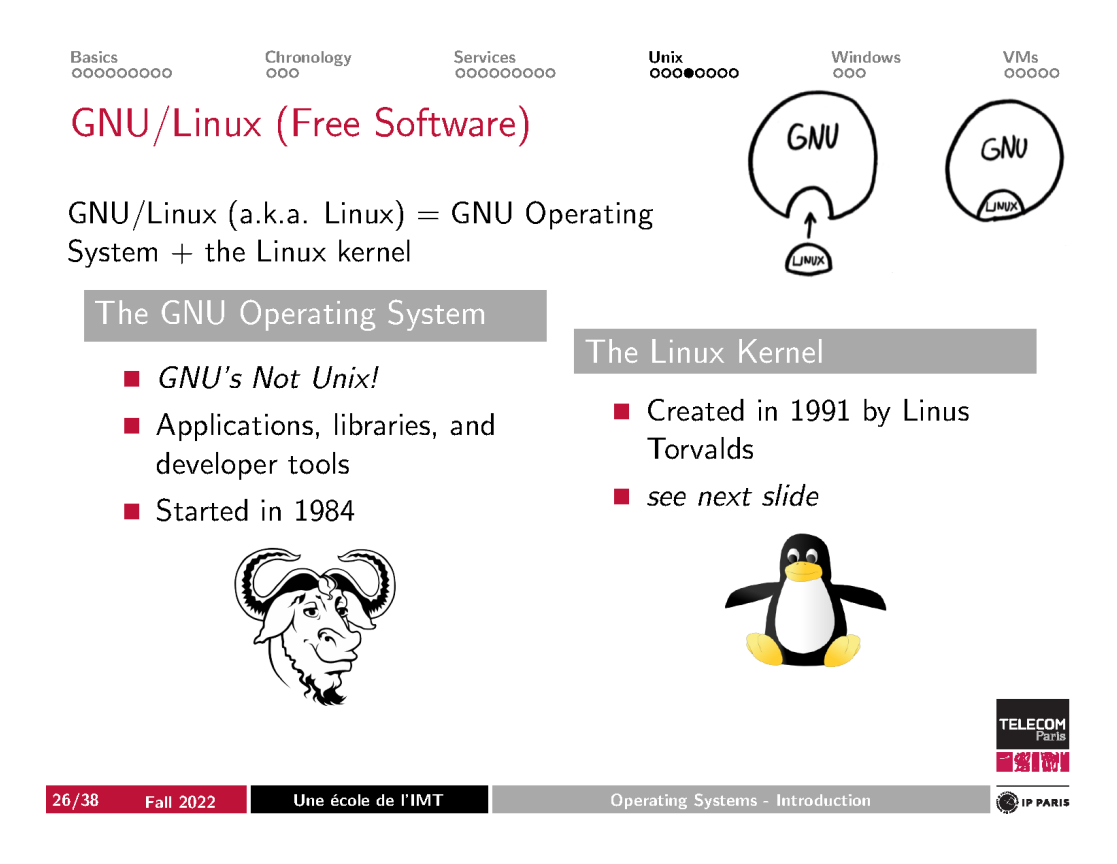

Windows<br>000

## First Post by Linus Torvald

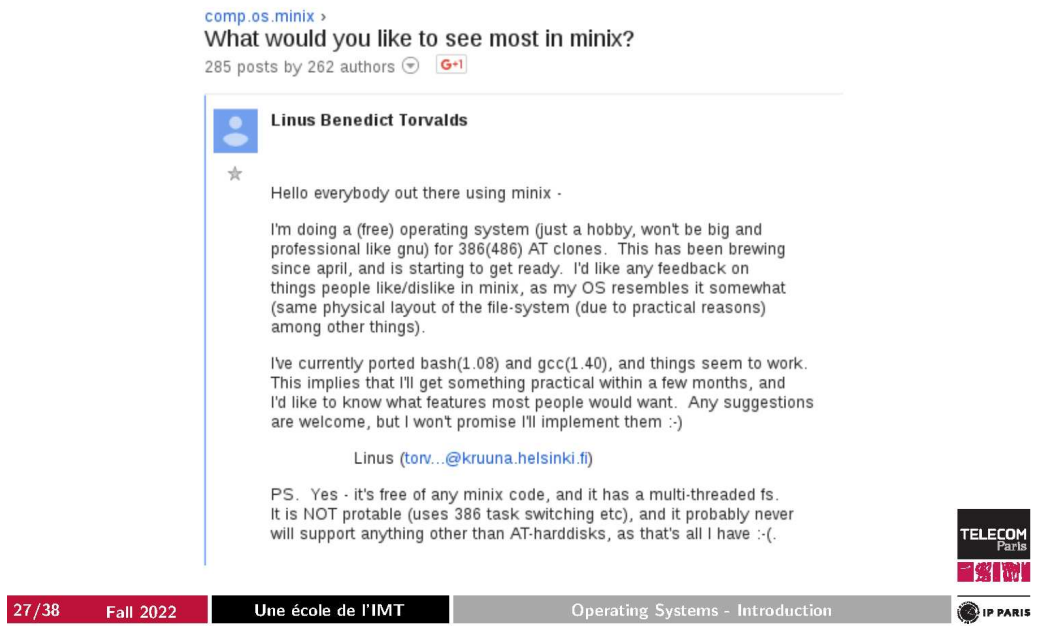

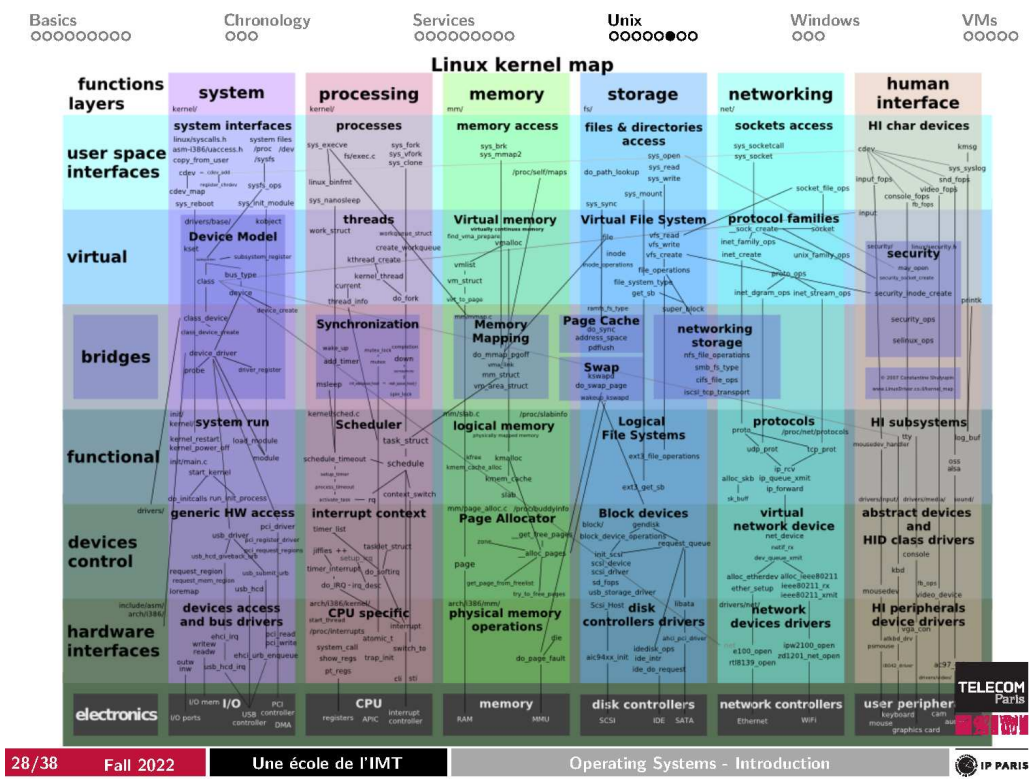

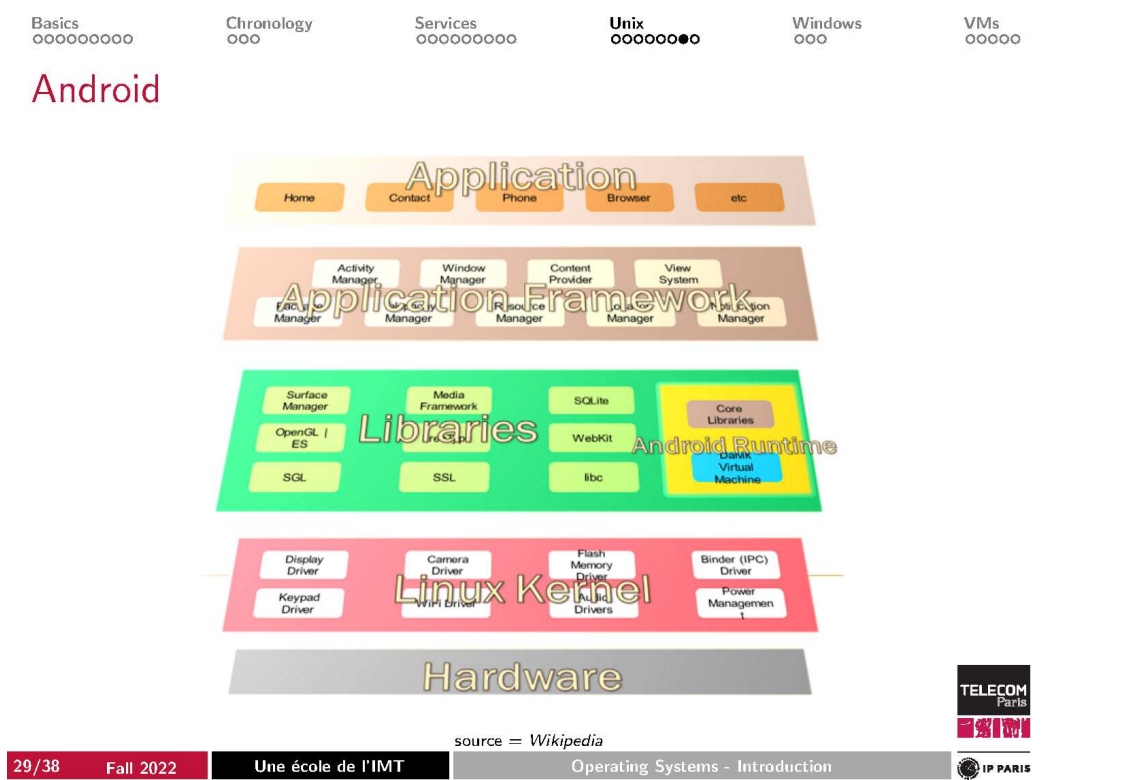

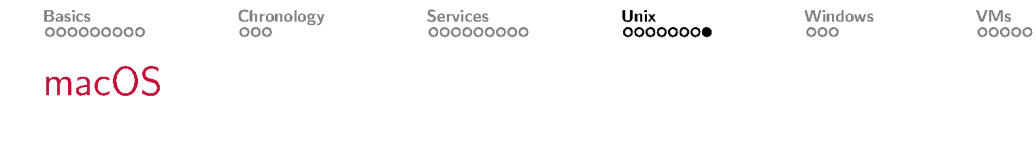

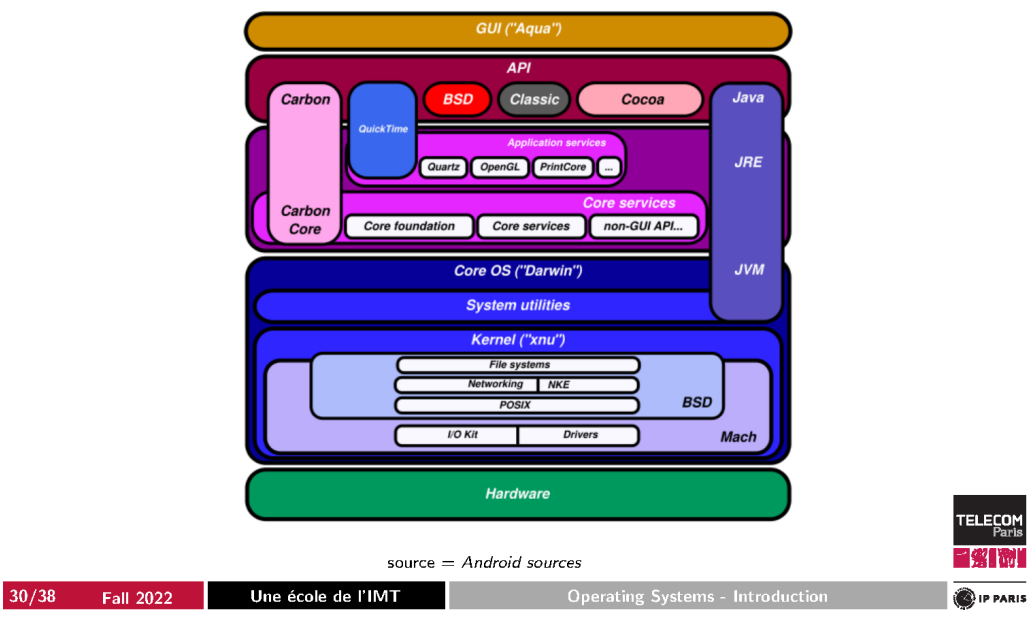

#### Basics<br>000000000

Windows<br><sup>●00</sup>

### Windows 1!

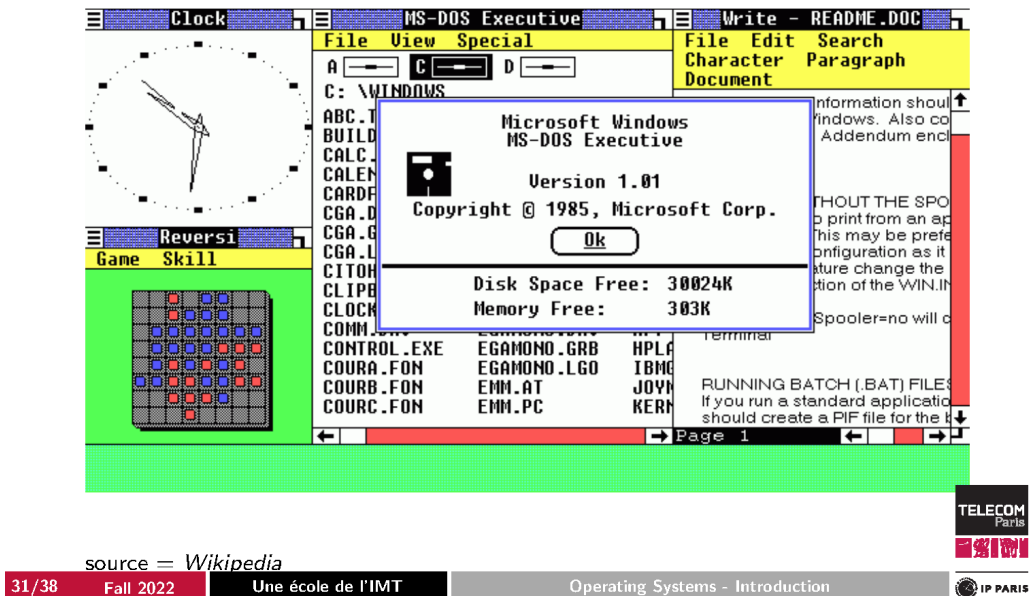

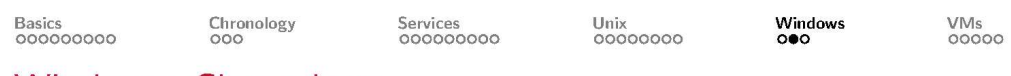

### Windows: Chronology

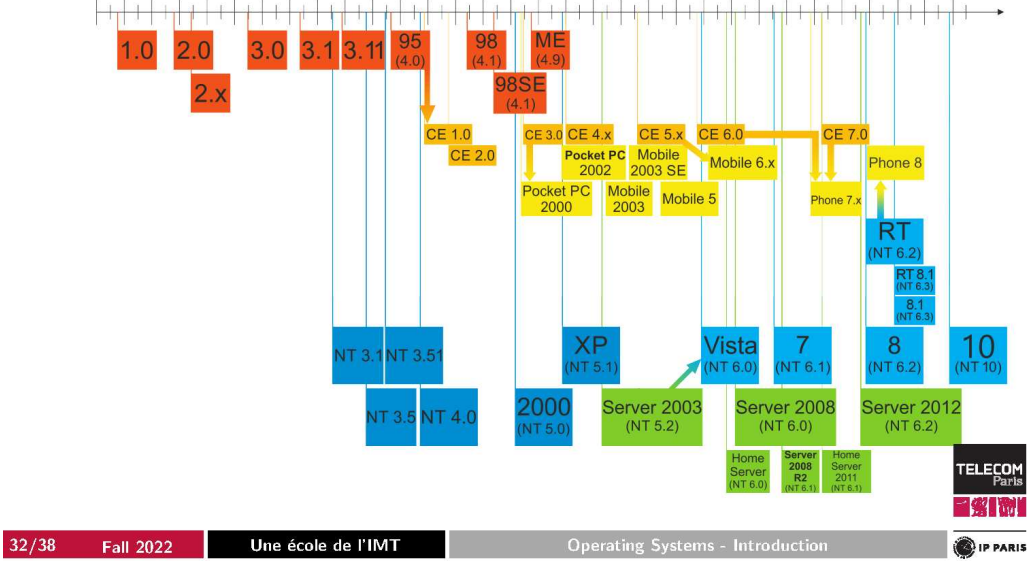

 $\frac{Unix}{000000000}$ 

Windows<br>000

Windows NT Architecture (2000/XP/Vista/7/8/10)

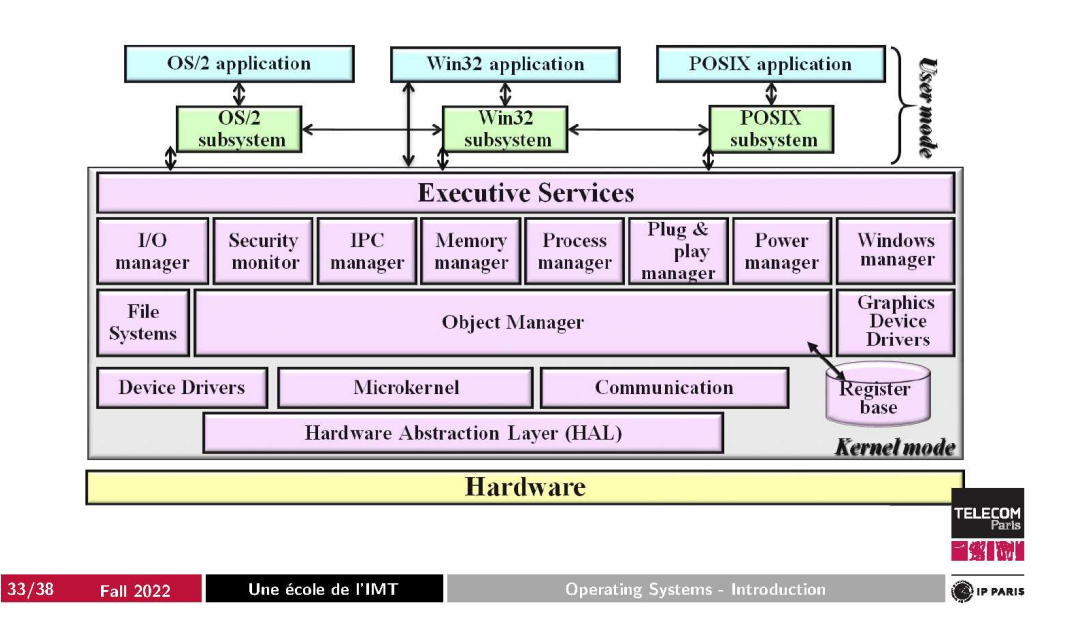

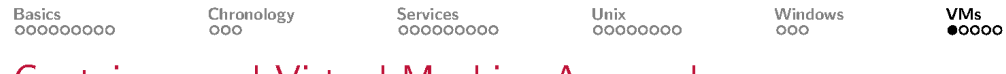

Containers and Virtual Machine Approach

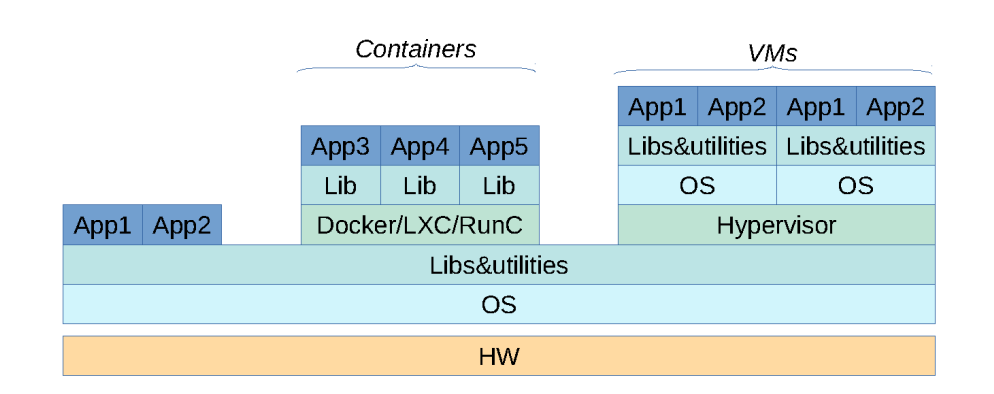

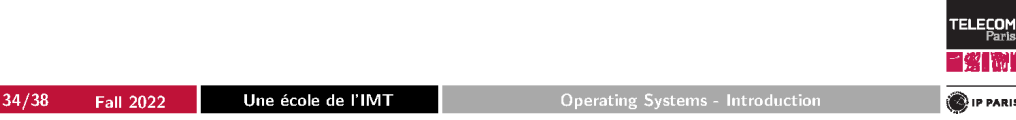

Windows<br>000

**BANKIN** 

## **Containers and Virtual Machines**

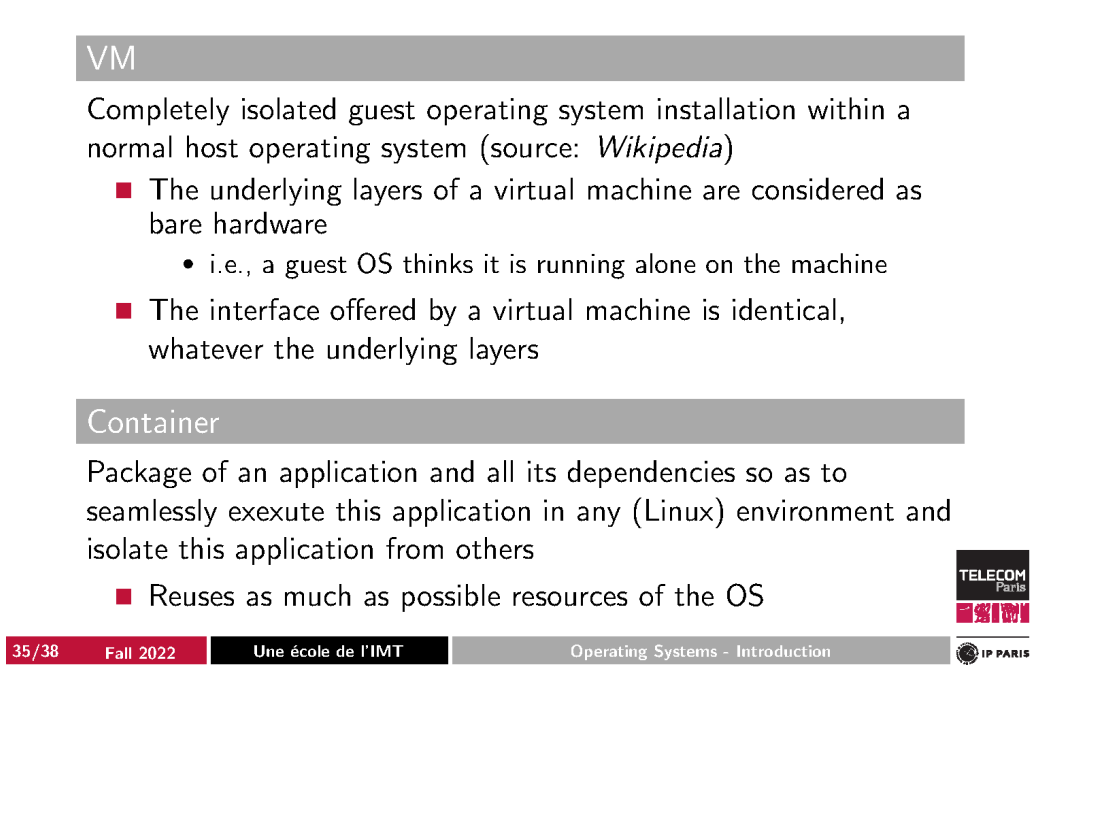

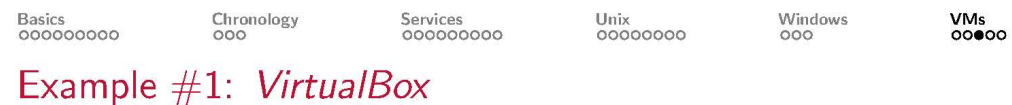

# Windows XP Start Mountu-8.10 Đ A  $-10$  $000$ **TELECOM**<br>Paris  $3800$  $36/38$ Une école de l'IMT P PARIS **Fall 2022**

Windows<br>000

## Example #2: Java Virtual Machine

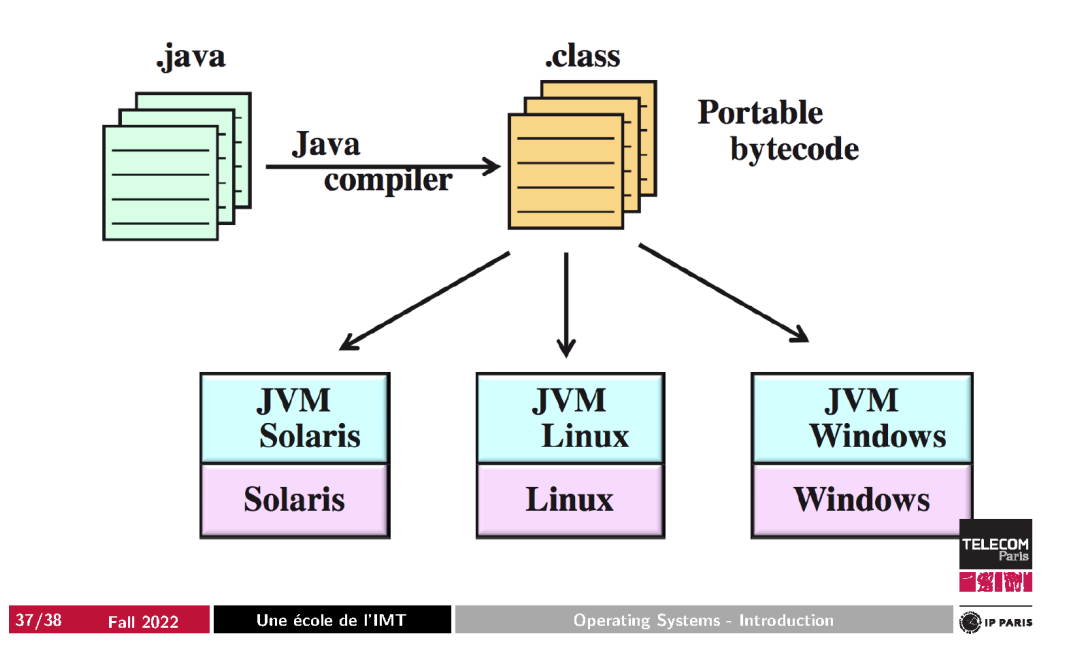

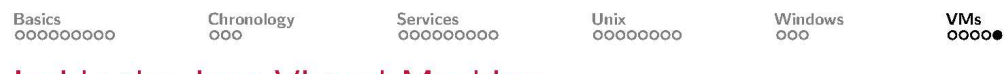

### Inside the Java Virtual Machine

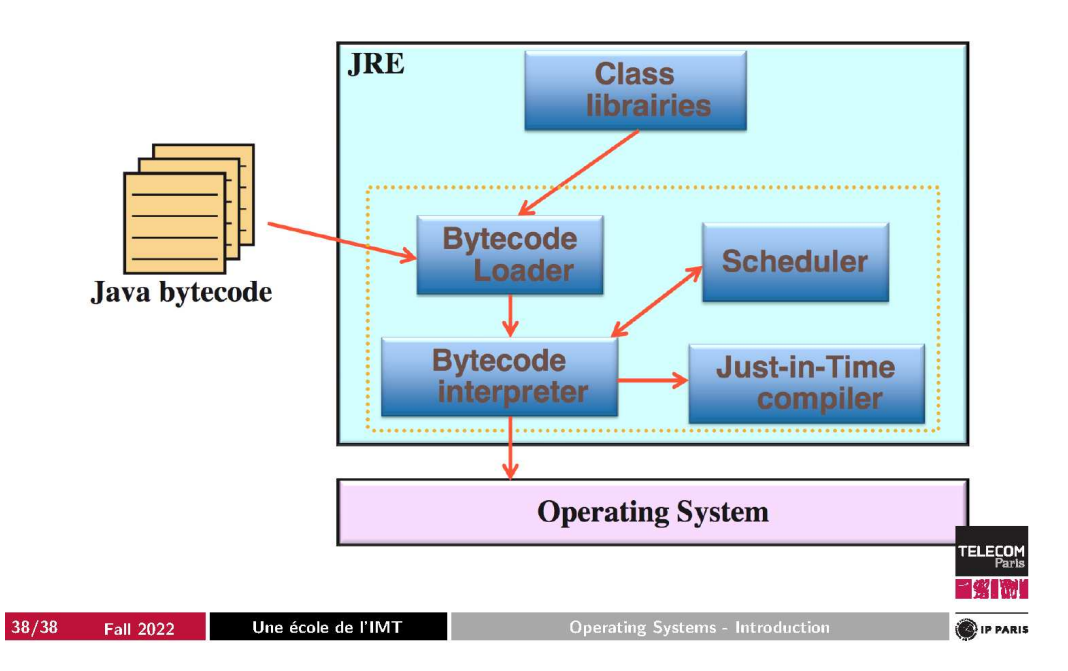